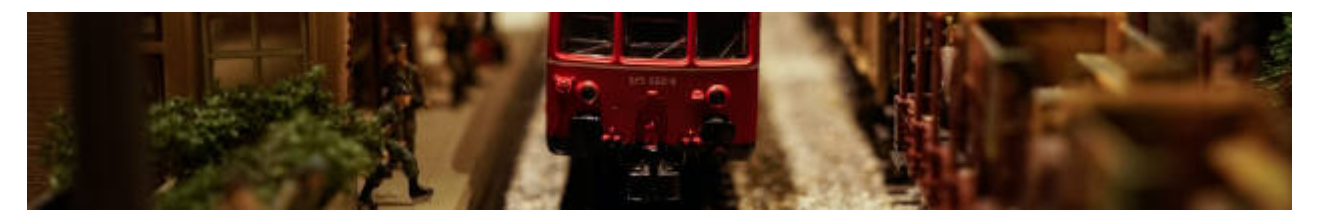

## **Modellierung und Objektorientierung**

- [Softwareentwurf mit Objekten](https://info-bw.de/faecher:informatik:oberstufe:modellierung:objektmodelle:start)
- [Klassenentwurf: Objektdiagramm](https://info-bw.de/faecher:informatik:oberstufe:modellierung:entwurf:start)
- [Vom Objektdiagramm zum Implementationsdiagramm](https://info-bw.de/faecher:informatik:oberstufe:modellierung:entw2impl:start)
- [Warum betreiben wir modularen Klassenentwurf?](https://info-bw.de/faecher:informatik:oberstufe:modellierung:warum:start)
- [Übungen: Modellierung einer Miniwelt](https://info-bw.de/faecher:informatik:oberstufe:modellierung:uebungen:start)
- [Vererbung & Polymorphie](https://info-bw.de/faecher:informatik:oberstufe:modellierung:vererbung:start)
- [Übersicht: Darstellungselemente der Modellierung](https://info-bw.de/faecher:informatik:oberstufe:modellierung:uml:start)

## **Übungen**

- [Fingerübungen](https://info-bw.de/faecher:informatik:oberstufe:modellierung:fingeruebungen:start)
- [Schulkiosk ohne Vererbung](https://info-bw.de/faecher:informatik:oberstufe:modellierung:schulkiosk_i:start)

## **Vererbung**

- [Schulkiosk](https://info-bw.de/faecher:informatik:oberstufe:modellierung:schulkiosk:start)
- [Schatzsuche](https://info-bw.de/faecher:informatik:oberstufe:modellierung:2018a:start)
- [Whalewatching](https://info-bw.de/faecher:informatik:oberstufe:modellierung:2019a:start)
- [Kontoverwaltung](https://info-bw.de/faecher:informatik:oberstufe:modellierung:2020.a:start)

From: <https://info-bw.de/> -

Permanent link: **<https://info-bw.de/faecher:informatik:oberstufe:modellierung:start>**

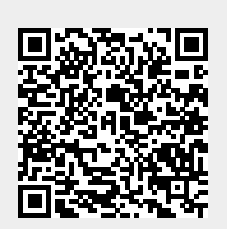

Last update: **19.03.2024 08:58**